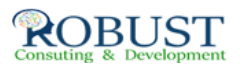

## **العمل أوراق باستخدام المشتريات تحليل Excel**

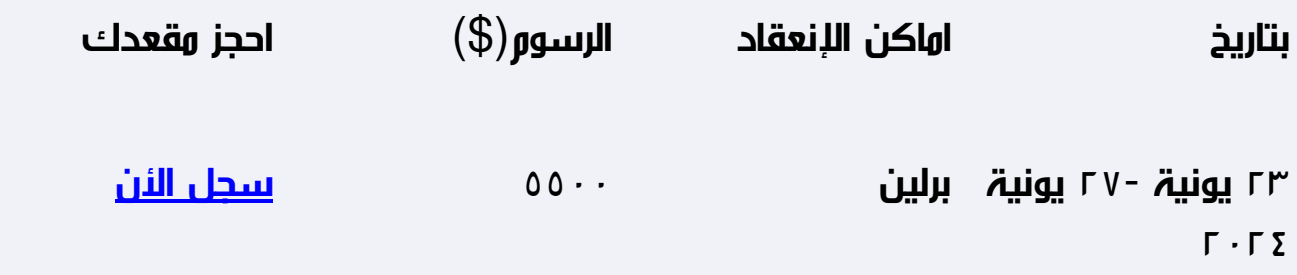

**وصف الدورة التدريبية**

**ستناقش الدورة المهارات الخاصة بالتعامل مع برامج الجداول الإليكترونية Spread MSبرنامج مثل البيانات قواعد إدارة وبرامج Excel MS برنامج مثل Sheets Access**

**وكيفية استخدام هذه البرامج في تطوير وتصميم تطبيقات إليكترونية ، وكذلك إكسابهم**

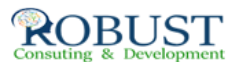

**المهارات الخاصة بكيفية استخدام هذه البرامج في تحليل البيانات والمعلومات ،وتحليل القوائم بهدف تقييم الأداء الإداري للمنشأة ،وتوفير المعلومات التي تساعد في اتخاذ القرارات الإدارية ، كذلك استخدام هذه البرامج في التخطيط.**

**وصقل المهارات التطبيقية و دعم خبرة المشاركين و توسيع أفاق ممارستهم العملية في استخدام الحاسوب لإغراض الارتفاع بمستوى الأداء المهني للعمل في مختلف الجوانب.**

**خطة الدورة التدريبية**

**مقدمة عن برامج الحاسب الآلي Software التي تستخدم في المشتريات:**

**مقدمة عن برنامج M S Excel**

**مقدمة عن برنامج M S Access**

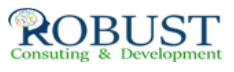

**البرامج التطبيقية المتخصصة في المشتريات**

**استخدام برنامج M S Excel في التخطيط :**

**تخطيط التكاليف.**

**التنبؤ والتخطيط باستخدام معالج الحلول Solver**

**التحليل والمفاضلة بين بدائل القرار باستخدام وحدات السيناريو Scenarios**

**تصميم النظم باستخدام برنامج M S Access**

**تحديد أهداف النظام.**

**تحديد العناصر والمكونات الرئيسية للنظام.**

**أعداد وتصميم ملفات النظامSystem Files .**

**تصميم مستندات إدخال البيانات ( نماذج الإدخال).**

**تصميم مخرجات النظام ( تقارير المعلومات).**

**الربط بين عناصر النظام باستخدام وحدات الماكرو Macros والوحدات النمطيةModules**

**تطوير العمل باستخدام الحاسوب 1**

**تنفيذ الدورة الكاملة لعمل المشتريات**

**ورشة عمل : تحليل و تسجيل و تلخيص عمليات المشتريات وأعداد القوائم باستخدام**

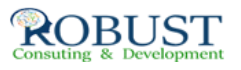

## **الحاسوب**

**تطوير عمل المشتريات باستخدام الحاسوب 2**

**تدقيق عناصر المشتريات النتيجة: برنامج المراجعة و جمع أدلة الإثبات**

**ورشة عمل كاملة : استخدام البرامج المهيكلة في مراجعة بنود الإيرادات و المصروفات و بنود الأصولو الالتزامات المعدة إلكترونيا**

**تطوير عمل المشتريات باستخدام الحاسوب 3**

**الموازنة التخطيطية ومشاكل إعدادها**

**مراحل معايير و إجراءات إعداد الموازنة الجارية**

**تطوير العمل باستخدام الحاسوب 4**

**موازنة المشاريع ومهام استطلاع التقييم**

**الاداء القياس و التقييم و التخطيط للتحسين**

**ورشة عمل كاملة : استخدام الحاسوب في مجال تحليل والنقد**

**ورشة عمل كاملة : استخدام الحاسوب في مجال إعداد و كتابة و عرض تقارير المشتريات**

**ورشة عمل كاملة : استخدام الحاسوب في مجال إعداد و كتابة و عرض تقارير المشتريات نموذج التميز لإدارة الإمداد والتوريد.**

**معايير التميز التسعة في إدارة التوريد وعملياتها.**

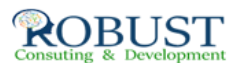